## H2T10R, harj2 teht. 10

Solution  $\frac{1}{dx}$  restart:<br>  $\frac{1}{\sqrt{x}}$  diffyhialo  $\frac{1}{\sqrt{x}}$  y(x) - y(x) = cos(x)<br>  $\frac{1}{\sqrt{x}}$  y(x) - y(x) = cos(x)<br>  $\frac{1}{\sqrt{x}}$   $\frac{1}{\sqrt{x}}$  y(x) = 1<br>  $\frac{1}{\sqrt{x}}$   $\frac{1}{\sqrt{x}}$  = y(0) = 1<br>  $\frac{1}{\sqrt{x}}$  ratk = dsolve({diff  $(1)$  $(2)$  $(3)$  $(4)$  $(5)$  $\Rightarrow \text{eval}(%);$ <br>  $\Rightarrow \text{eval}(Y, x = 0);$  $\cos(x) = \cos(x)$  $(6)$  $\mathbf{1}$  $(7)$  $(8)$ > Y := rhs (ratk)<br> $Y := -\frac{1}{2} \cos(x) + \frac{1}{2} \sin(x) + e^x \left(c + \frac{1}{2}\right)$  $(9)$ > C := [seq(-1 + 0.1 · k, k = 1 ..10)]<br>
C := [-0.9, -0.8, -0.7, -0.6, -0.5, -0.4, -0.3, -0.2, -0.1, 0.]<br>
> *Yparvi* :=  $\frac{1}{2} \cos(x) + \frac{1}{2} \sin(x) - 0.4000000000 \text{ e}^x$ ,  $-\frac{1}{2} \cos(x) + \frac{1}{2} \sin(x)$  $(10)$  $(11)$  $-$  0.3000000000 e<sup>x</sup>,  $-\frac{1}{2}$  cos(x) +  $\frac{1}{2}$  sin(x) - 0.2000000000 e<sup>x</sup>,  $-\frac{1}{2}$  cos(x) +  $\frac{1}{2}$  sin(x) - 0.1000000000 e<sup>x</sup>, -  $\frac{1}{2}$  cos(x) +  $\frac{1}{2}$  sin(x), -  $\frac{1}{2}$  cos(x) +  $\frac{1}{2}$  sin(x)

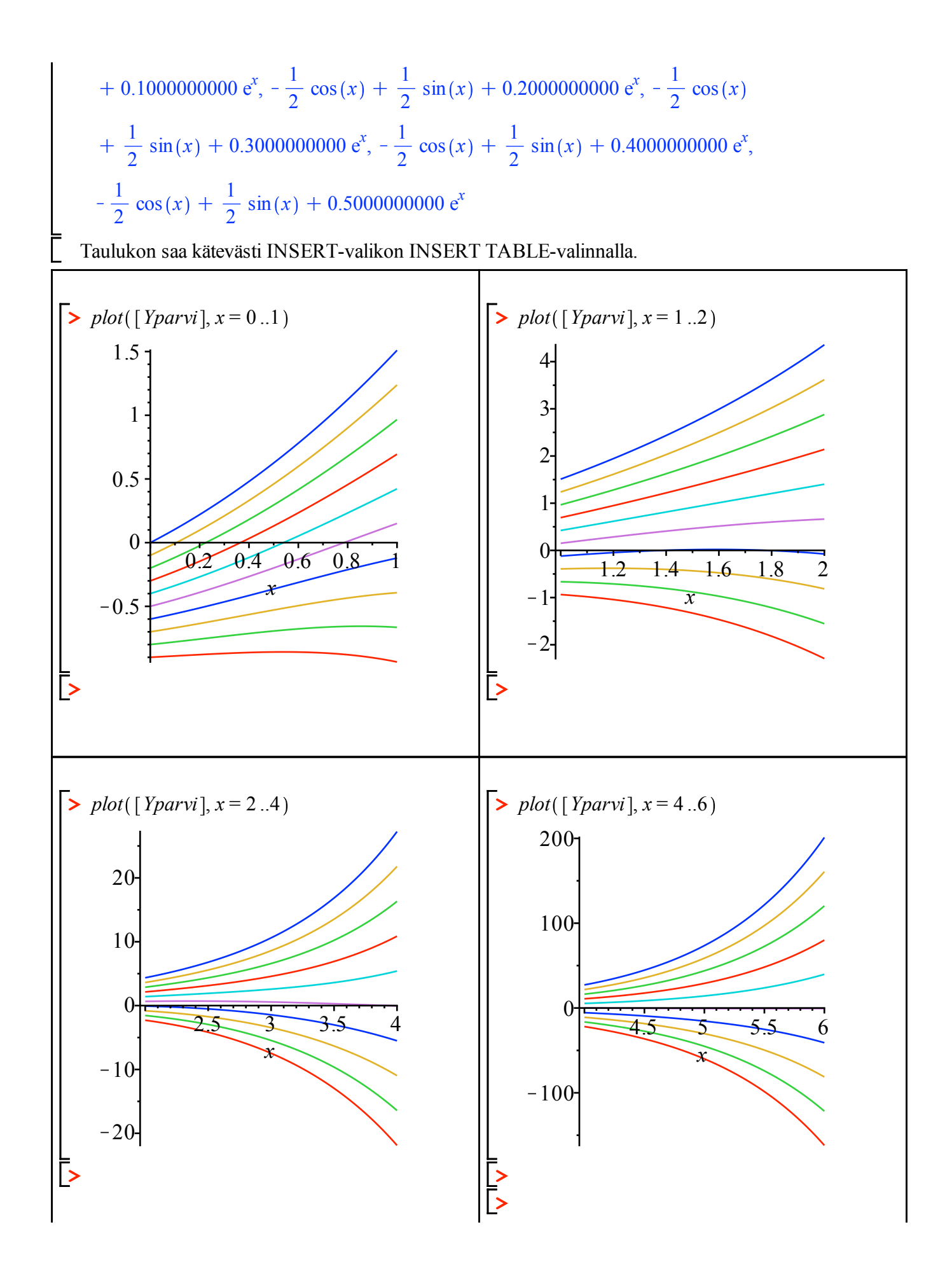

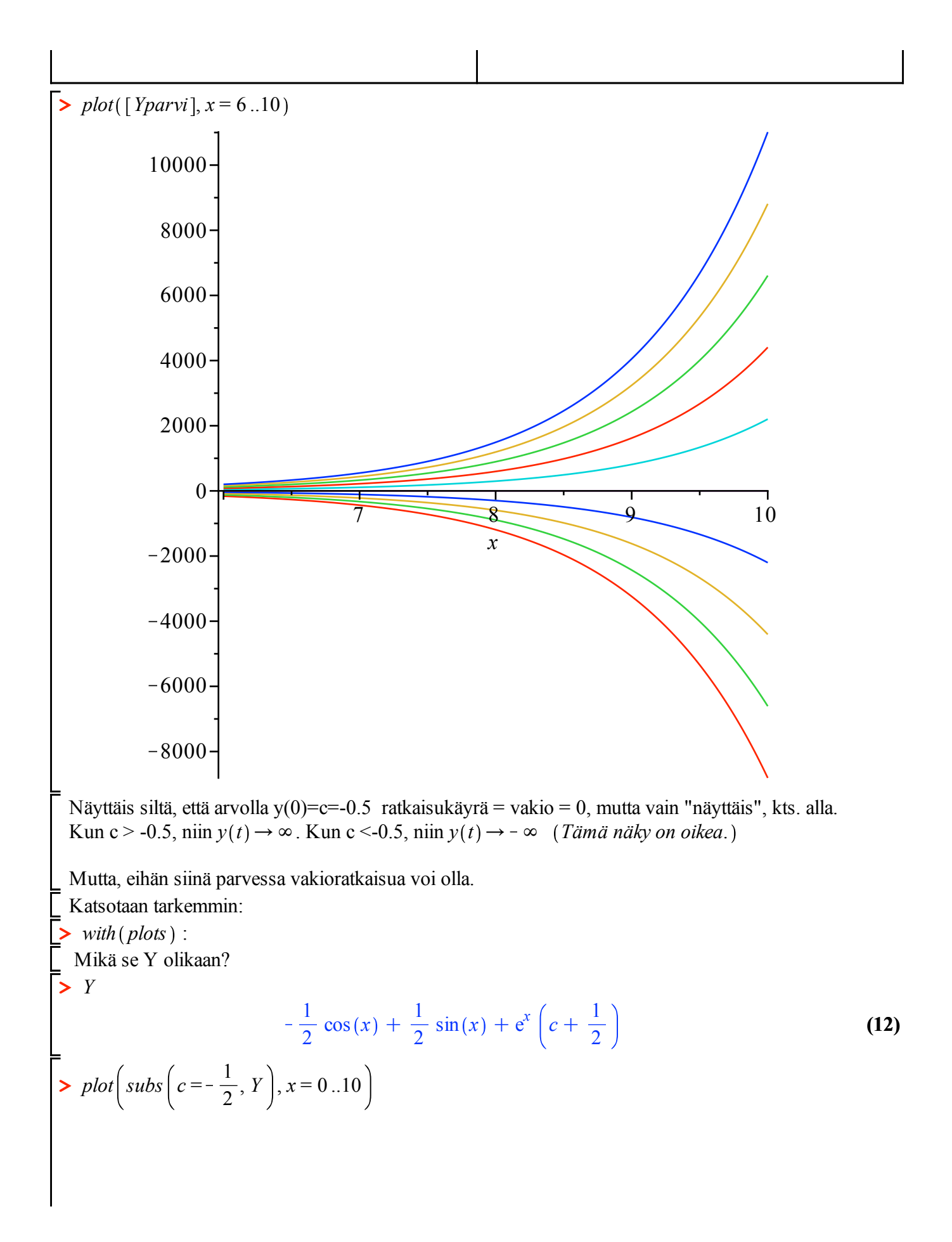

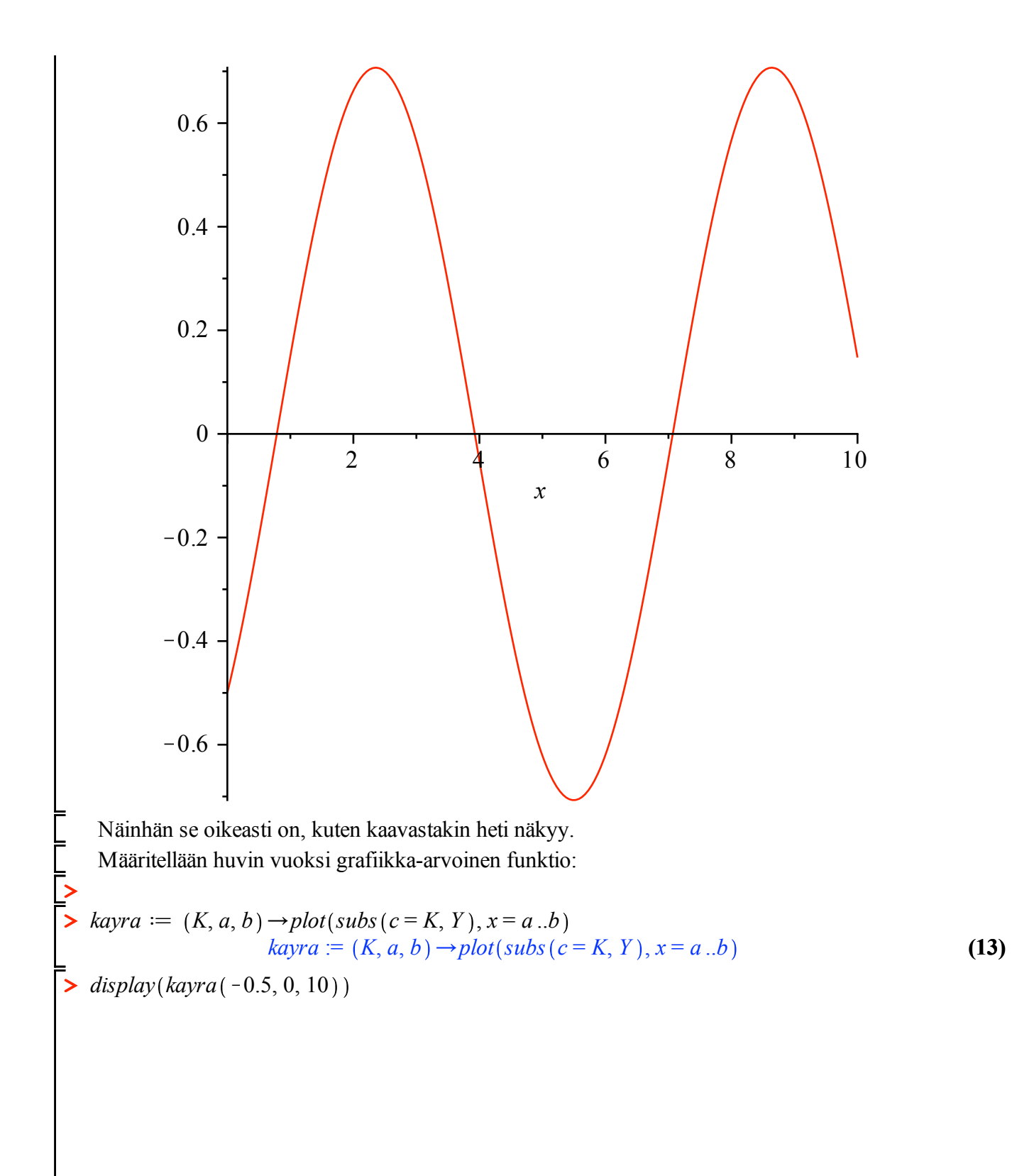

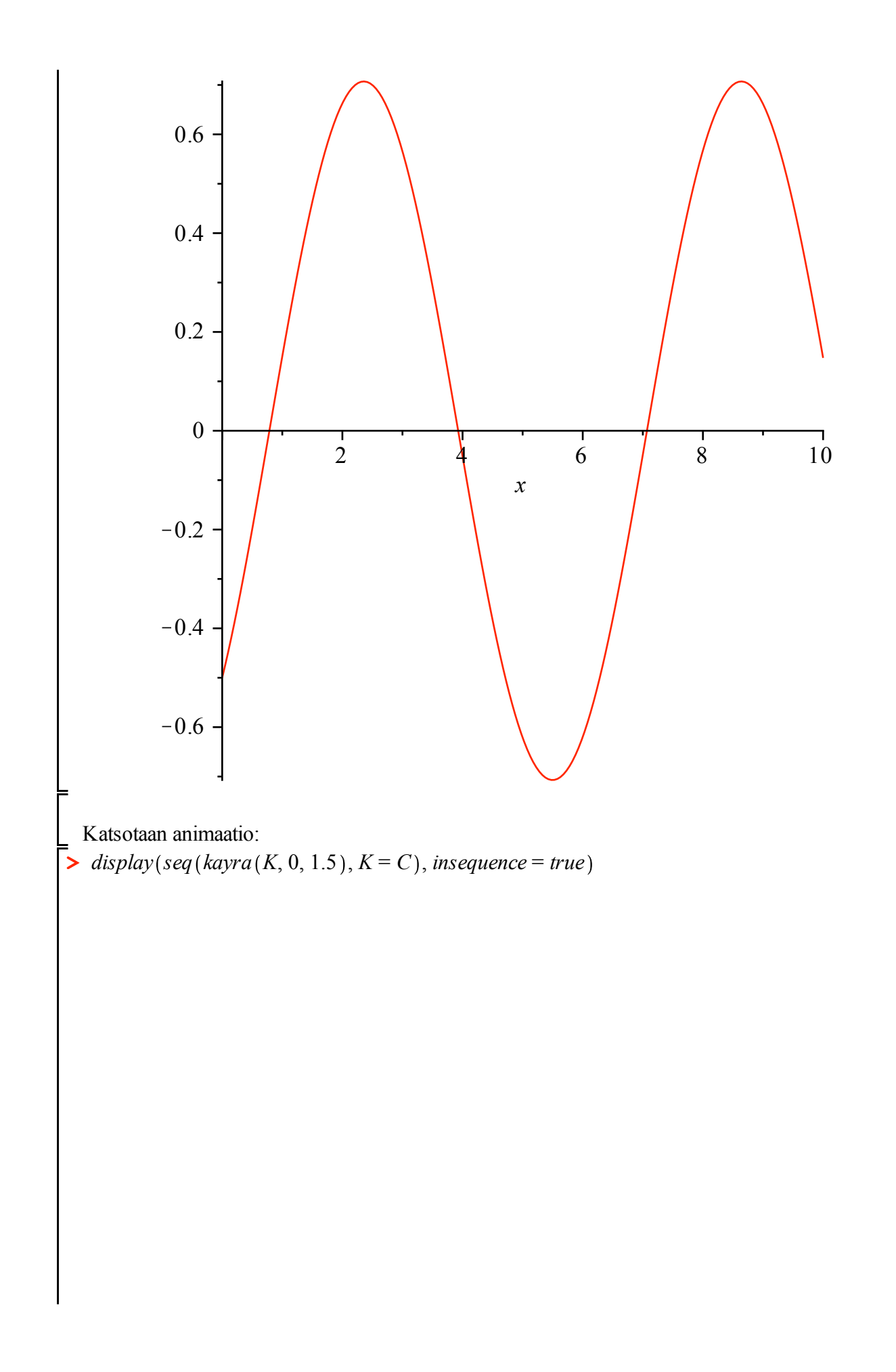

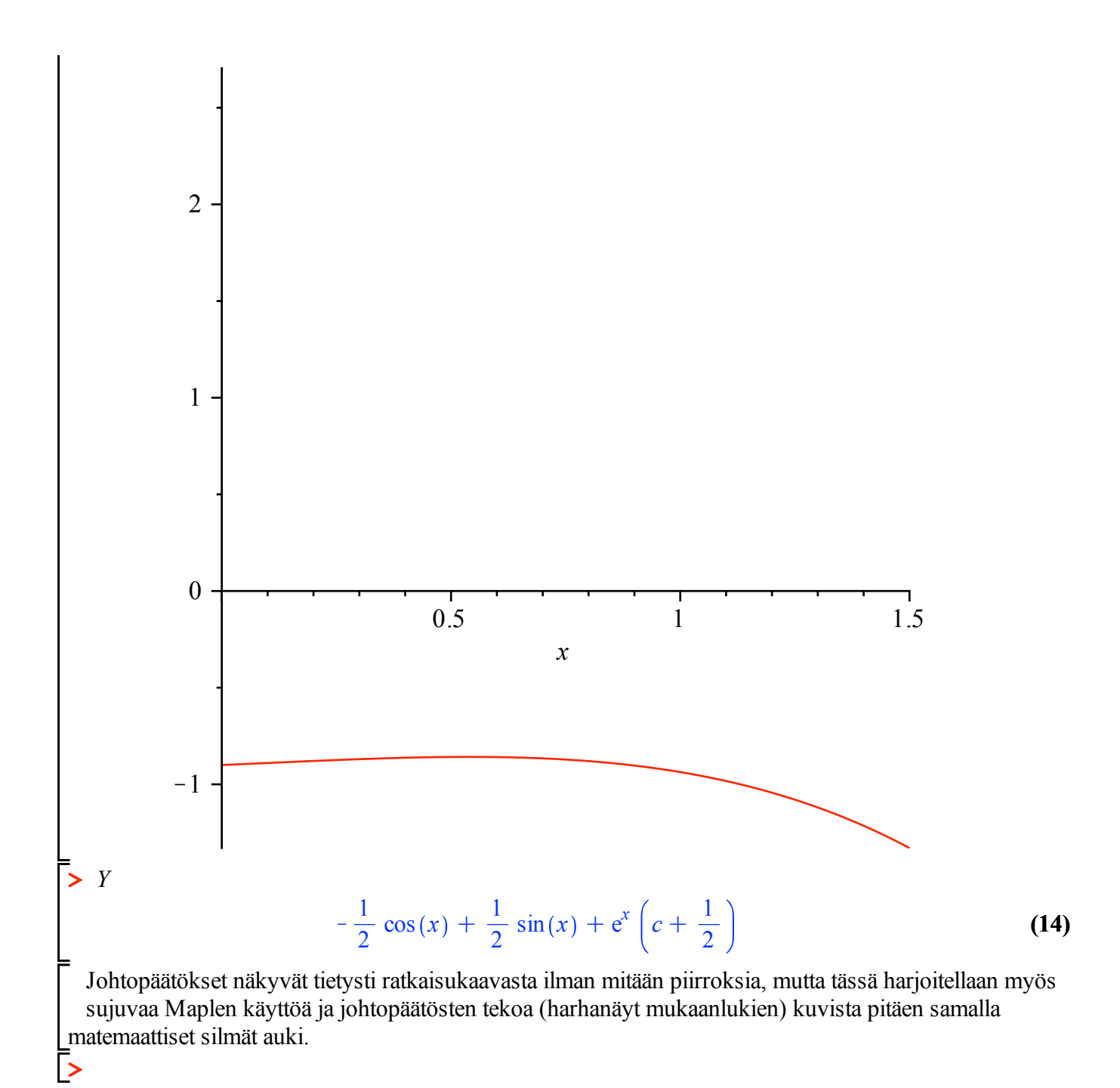